# The mdframed package

Examples for framemethod=PSTricks

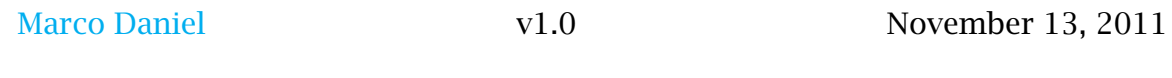

In this document I collect various examples for framemethod=PSTricks. Some presented examples are more or less exorbitant.

## **Contents**

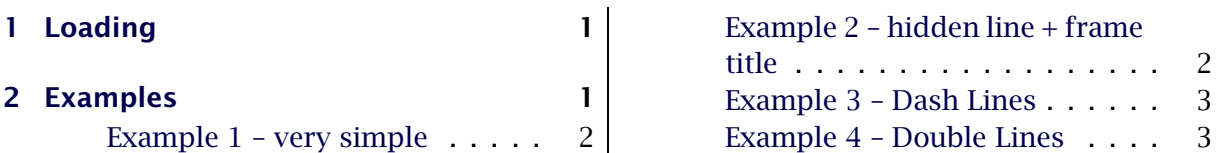

## <span id="page-0-0"></span>1 Loading

In the preamble only the package mdframed width the option framemethod=PSTricks is loaded. All other modifications will be done by \mdfdefinestyle or \mdfsetup.

#### Note

Every \global inside the examples is necessary to work with the package showexpl.

## <span id="page-0-1"></span>2 Examples

All examples have the following settings:

```
\mdfsetup { skipabove=\topskip , skipbelow=\topskip }
\newrobustcmd\ExampleText {%
An \textit{inhomogeneous linear} differential equation
has the form
\begin{bmatrix} \alpha & 1 \\ 0 & 1 \end{bmatrix}L[v] = f,
\end{align}where $L$ is a linear differential operator, $v$ is
the dependent variable, and $f$ is a given non-zero
function of the independent variables alone.
}
```
#### <span id="page-1-0"></span>Example 1 – very simple

```
\global\mdfdefinestyle { exampled efault } { %
      linecolor =red , linewidth=3pt ,%
      leftmargin=1cm, rightmargin=1cm
}
\begin{bmatrix} \begin{bmatrix} \begin{array}{c} \end{array} \\ \end{bmatrix}\ExampleText
\end { mdframed }
```
An *inhomogeneous linear* differential equation has the form

$$
L[\nu] = f,\tag{1}
$$

where *L* is a linear differential operator,  $v$  is the dependent variable, and  $f$ is a given non-zero function of the independent variables alone.

## <span id="page-1-1"></span>Example 2 – hidden line + frame title

```
\global\mdfapptodefinestyle { exampled efault } {%
 topline=false, rightline=false, bottomline=false }
\begin{bmatrix} \begin{bmatrix} a & b \end{bmatrix} \begin{bmatrix} a & b \end{bmatrix} \begin{bmatrix} a & b \end{bmatrix} \begin{bmatrix} b & d \end{bmatrix} \begin{bmatrix} b & d \end{bmatrix} \begin{bmatrix} b & d \end{bmatrix}\ExampleText
\end { mdframed }
```
#### Inhomogeneous linear

An *inhomogeneous linear* differential equation has the form

$$
L[\nu] = f,\tag{2}
$$

where *L* is a linear differential operator, *v* is the dependent variable, and *f* is a given non-zero function of the independent variables alone.

## <span id="page-2-0"></span>Example 3 – Dash Lines

```
\global\mdfdefinestyle { exampled e fault } { %
   p stricks setting = {linestyle=dashed, }, linecolor=red, linewidth=5pt }
\begin{mdframed}[ style=exampledefault,]
\ExampleText
\end { mdframed }
```

```
An inhomogeneous linear differential equation has the form
                                   L[\nu] = f, (3)
where L is a linear differential operator, \nu is the dependent variable, and f is a given
  non-zero function of the independent variables alone.
```
### <span id="page-2-1"></span>Example 4 – Double Lines

```
\global \mdfdefinestyle { exampled efault } {%
     p \, \text{strict} \, \text{setting} = \{ \, \text{doubleline} = \text{true} \, , \, \text{doublestep} = \text{3pt} \} \, ,linecolor=red, linewidth=5pt }
\begin{bmatrix} \begin{array}{c} \text{mdframed} \\ \text{style} = \text{example} \end{bmatrix} \end{bmatrix}\ExampleText
\end { mdframed }
```
An *inhomogeneous linear* differential equation has the form

 $L[\nu] = f,$  (4)

where *L* is a linear differential operator,  $v$  is the dependent variable, and  $f$  is a given non-zero function of the independent variables alone.